"2014 - Año de Homenaie al Almirante Guillermo Brown, en el Bicentenario del Combate Naval de Montevideo"

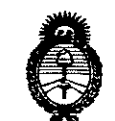

Ministerio de Salud Secretaría de Políticas Picaulación e Institutos .A. *N. M. A.T* 

DISPOSICIÓN Nº

172

BUENOS AIRES, 07 0CT 2014

VISTO el Expediente Nº 1-47-2629-14-7 del Registro de esta Administración Nacional de Medicamentos, Alimentos y Tecnología Médica (ANMAT), y

#### CONSIDERANDO:

Que por las presentes actuaciones Corpomedica S.A. solicita se autorice la inscripción en el Registro Productores y Productos de Tecnología Médica (RPPTM) de esta Administración Nacional, de un nuevo producto médico.

Que las actividades de elaboración y comercialización de productos médicos se encuentran contempladas por la Ley 16463, el Decreto 9763/64, y MERCOSUR/GMC/RES. Nº 40/00, incorporada al ordenamiento jurídico nacional por Disposición ANMAT Nº 2318/02 (TO 2004), y normas complementarias.

Que consta la evaluación técnica producida por la Dirección Nacional de Productos Médicos, en la que informa que el producto estudiado reúne los requisitos técnicos que contempla la norma legal vigente, y que los establecimientos declarados demuestran aptitud para la elaboración y el control de calidad del producto cuya inscripción en el Registro se solicita.

Que los datos identificatorios característicos a ser transcriptos en los proyectos de la Disposición Autorizante y del Certificado correspondiente, han sido convalidados por las áreas técnicas precedentemente citadas.

Que se ha dado cumplimiento a los requisitos legales y formales que contempla la normativa vigente en la materia.

Que corresponde autorizar la inscripción en el RPPTM del producto médico objeto de la solicitud.

Que se actúa en virtud de las facultades conferidas por los Decretos Nº 1490/92 y 1271/13.

1

*"2014 ~Año de Homenaje al Almirante Guillermo Brown, en el Bicentenario del Combate Naval de Montevideo"*

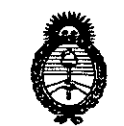

Ministerio de Salud *Secretaría de Políticas ~a,~t'o:n e~2áÚudCfj' s:1"JlC/tsr/3*

# DISPOSICIÓN N°  $7172$

Por ello;

## ELADMINISTRADOR NACIONAL DE LA ADMINISTRACIÓN NACIONAL DE MEDICAMENTOS,ALIMENTOS Y TECNOLOGÍA MÉDICA DISPONE:

ARTÍCULO 10.- Autorízase la inscripción en el Registro Nacional de Productores y Productos de Tecnología Médica (RPPTM) de la Administración Nacional de Medicamentos, Alimentos y Tecnología Médica del producto médico de marca Echosens, nombre descriptivo Dispositivo para diagnóstico por ultrasonido y sondas asociadas y nombre técnico Sistemas de Exploración, por Ultrasonido de acuerdo a lo solicitado por Corpomedica S.A., con los Datos Identificatorios Característicos que figuran como Anexo 1 de la presente Disposición y que forma parte integrante de la misma.

ARTÍCULO 20.- Autorízanse los textos de los proyectos de rótulo/s y de instrucciones de uso que obran a fojas 62 y 63-78 respectivamente, figurando como Anexo II de la presente Disposición y que forma parte integrante de la misma.

ARTÍCULO 30.- Extiéndase, sobre la base de lo dispuesto en los Artículos precedentes, el Certificado de Inscripción en el RPPTM, figurando como Anexo III de la presente Disposición y que forma parte integrante de la misma.

ARTÍCULO 4°.- En los rótulos e instrucciones de uso autorizados deberá figurar la leyenda: Autorizado por la ANMAT, PM-136-132, con exclusión de toda otra leyenda no contemplada en la normativa vigente.

ARTÍCULO 50.- La vigencia del Certificado mencionado en el Artículo 30 será por cinco (5) años, a partir de la fecha impresa en el mismo.

ARTÍCULO 60.- Regístrese. Inscríbase en el Registro Nacional de Productores y Productos de Tecnología Médica al nuevo producto. Por Mesa de Entradas de la Dirección Nacional de Productos Médicos notiñquese al interesado, haciéndole entrega de copia autenticada de la presente Disposición, conjuntamente con sus

"2014 - Año de Homenaje al Almirante Guillermo Brown, en el Bicentenario del Combate Naval de Montevideo"

Ministerio de Salud Secretaría de Políticas Regulación e Institutos A.N.M.A.T.

**DISPOSICIÓN Nº** 

172

Anexos I, II y III. Gírese a la Dirección de Gestión de Información Técnica a los fines de confeccionar el legajo correspondiente. Cumplido, archívese.

Expediente Nº 1-47-2629-14-7

 $17$ 

 $\boldsymbol{2}$ 

DISPOSICIÓN Nº

**OSF** 

Dr. orsingher Sub Administrador Nacional  $A.N.M.A.T.$ 

*../\$n~q, ah* .9,f¿¿ • *5{;;,ahuá ah Yo&ea; ~&v;meJ~¿u&v sfAJltsfY*

## ANEXO I

DATOS IDENTIFICATORIOS CARACTERÍSTICOS del PRODUCTO MÉDICO inscripto en el RPPTM mediante DISPOSICIÓN ANMAT Nº

Nombre descriptivo: Dispositivo para diagnóstico por ultrasonido y sondas asociadas.

Código de identificación y nombre técnico UMDNS: 14-278 - Sistemas de Exploración, por Ultrasonido.

Marca(s) de (los) producto(s) médico(s): Echosens.

Clase de Riesgo: Clase 11.

Indicación/es autorizada/s: Medición de la elasticidad del hígado.

Modelo: FibroScan 502Touch y sus sondas: sondas S/S+, sondas M/M+, sondas XL/XL+.

FibroScan 502 y sus sondas: sondas S/S+, sondas M/M+, sondas XL/XL+.

FibroScan 402 y sus sondas: sondas M/M+.

Ciclo de vida útil: 7 años.

Condición de venta: Venta Exclusiva a Profesionales e Instituciones Sanitarias.

Nombre del fabricante: Echosens.

Lugares de elaboración: 30 Place D 'ltalie, 75013 París, Francia.

Expediente Nº 1-47-2629-14-7.

DISPOSICIÓN NO

**7 172**

Dr. OTTO A. ORSINGHfR **Sub AdmInistrador NacIonal**  $A.N.M.A.T.$ 

"2014 - Año de Homenaje al Almirante Guillermo Brown, en el Bicentenario del Combate Naval de Montevideo"

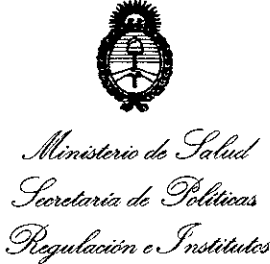

A. N.M.A.T.

## ANEXO II

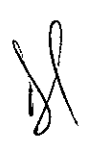

TEXTO DEL/LOS RÓTULO/S e INSTRUCCIONES DE USO AUTORIZADO/S del PRODUCTO MÉDICO inscripto en el RPPTM mediante DISPOSICIÓN ANMAT Nº

72

インレ

Dr. OTTO A. ORSINGHER Sub Administrador Nacional  $A.N.M.A.T.$ 

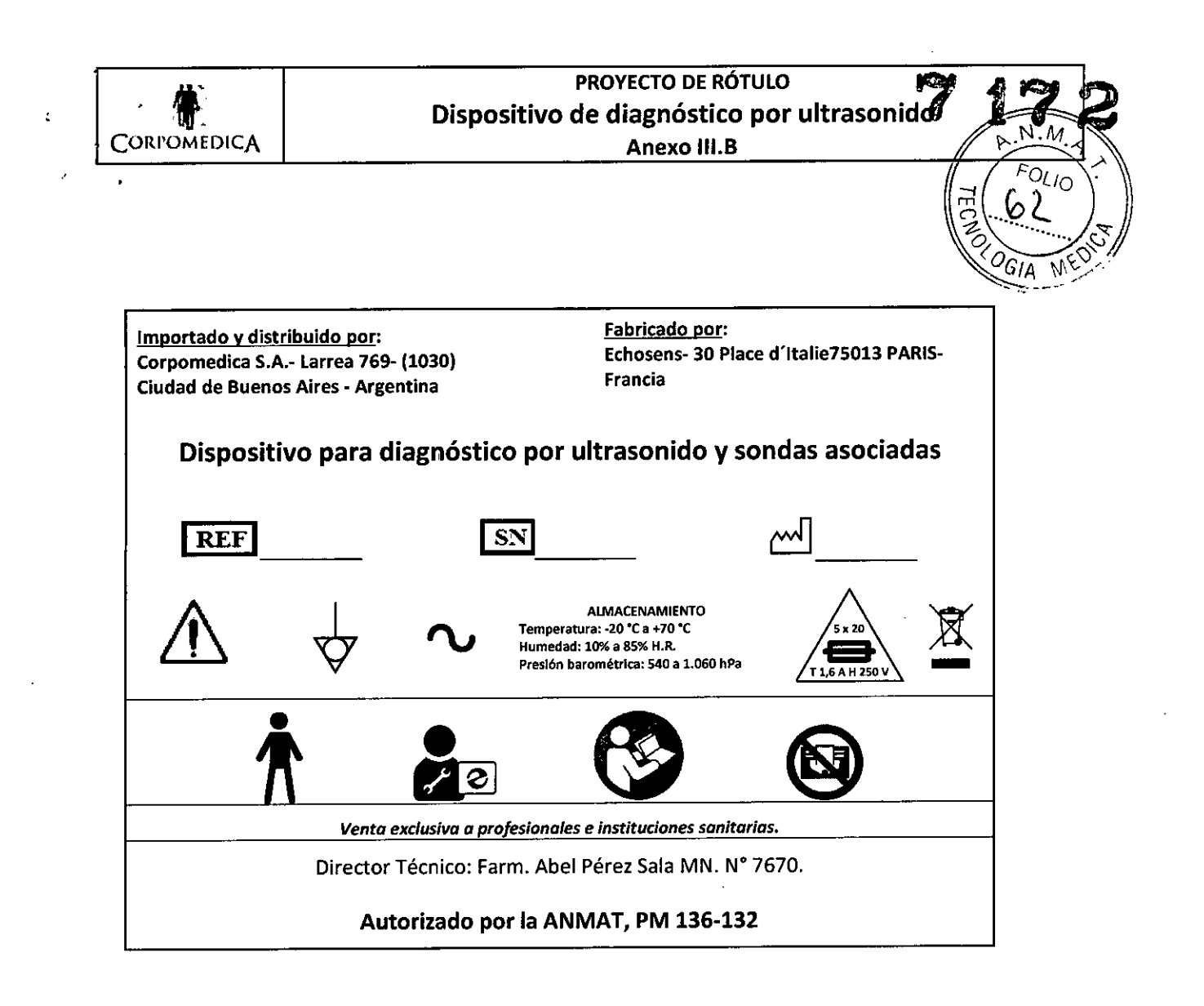

**ORPO** 

 $\langle \ \rangle$ 

 $(1-\frac{1}{2})$ .

.<br>S.A. COF 原稿 白尾目 Α **IRECTOR TEGNICO DIRECTOR** M.N. Nº 7670

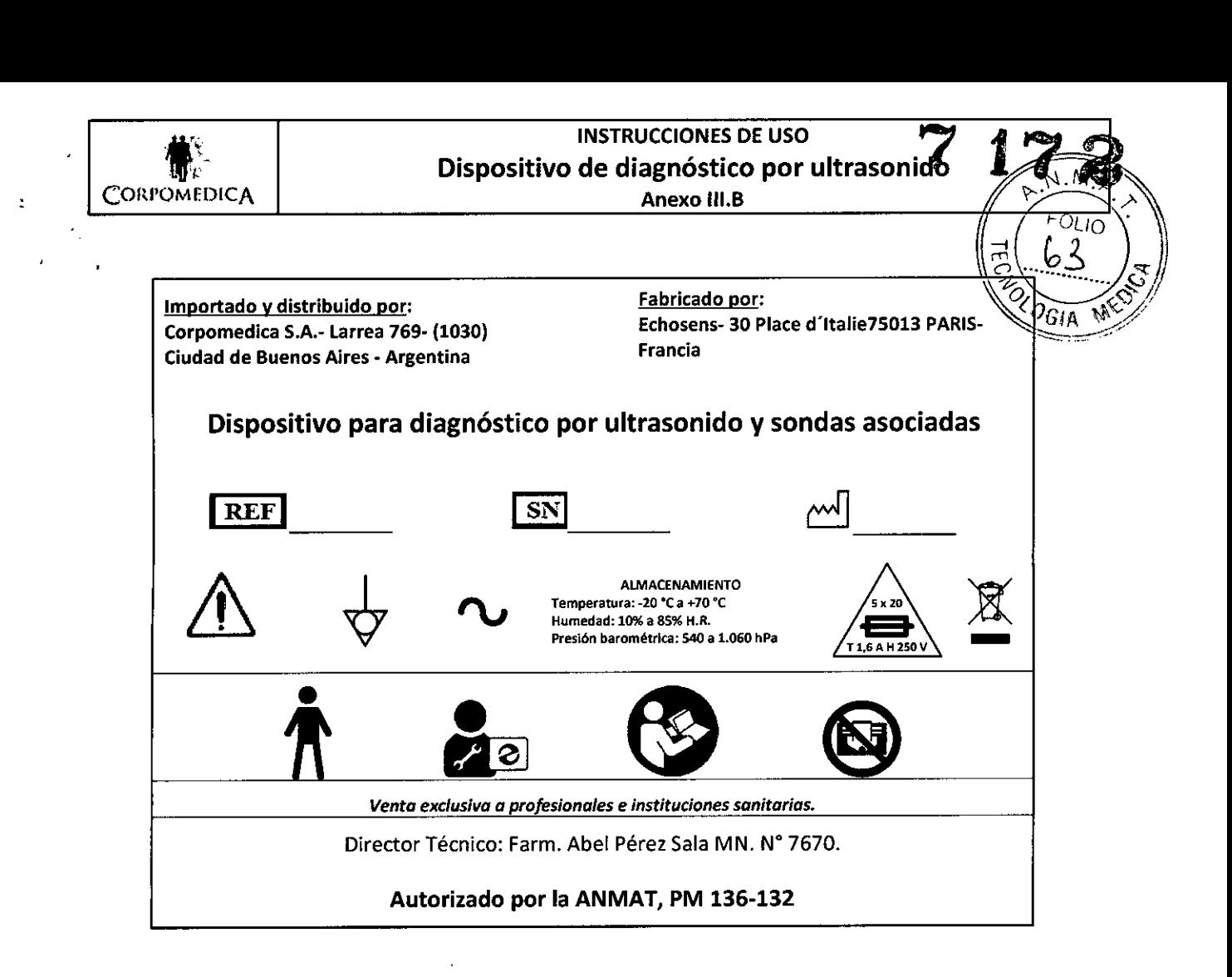

#### **DESCRIPCIÓN**

El FibroScan y sus sondas conforman un dispositivo médico activo, no implantable, que utiliza ultrasonidos para su funcionamiento.

Este dispositivo está concebido para su uso en una consulta médica, para medir la elasticidad y la atenuación ultrasónica del higado en pacientes con afecciones hepáticas de forma indolora y en absoluto invasiva.

El dispositivo FibroScan está basado en la técnica de la Elastografía impulsional vibratoria controlada. La sonda del FibroScan está constituida por un transductor ultrasónico de un solo elemento fijado al eje de un transductor electrodinámico. Este último genera una vibración transitoria que produce una onda elástica de cizalladura. Dicha onda se propaga a través de la piel y los tejidos subcutáneos y finalmente llega al hígado. Durante la propagación de la onda de cizalla dura, el transductor ultrasónico realiza una serie de adquisiciones (emisión / recepción) para medir su velocidad de propagación. La elasticidad del higado se calcula a partir del vaior de ia velocidad de propagación de la onda de cizalladura. El CAP en dB/m es una medida de la atenuación de las señales ultrasónicas en el tejido.

Se toma simultáneamente con la medición de la elasticidad y, por tanto, concierne al mismo volumen explorado. Esta medición se encuentra disponible en la sonda M+ únicamente.

:ORPO

A S.A. **CORPO!** M.N.

*Página 1 de J 6*

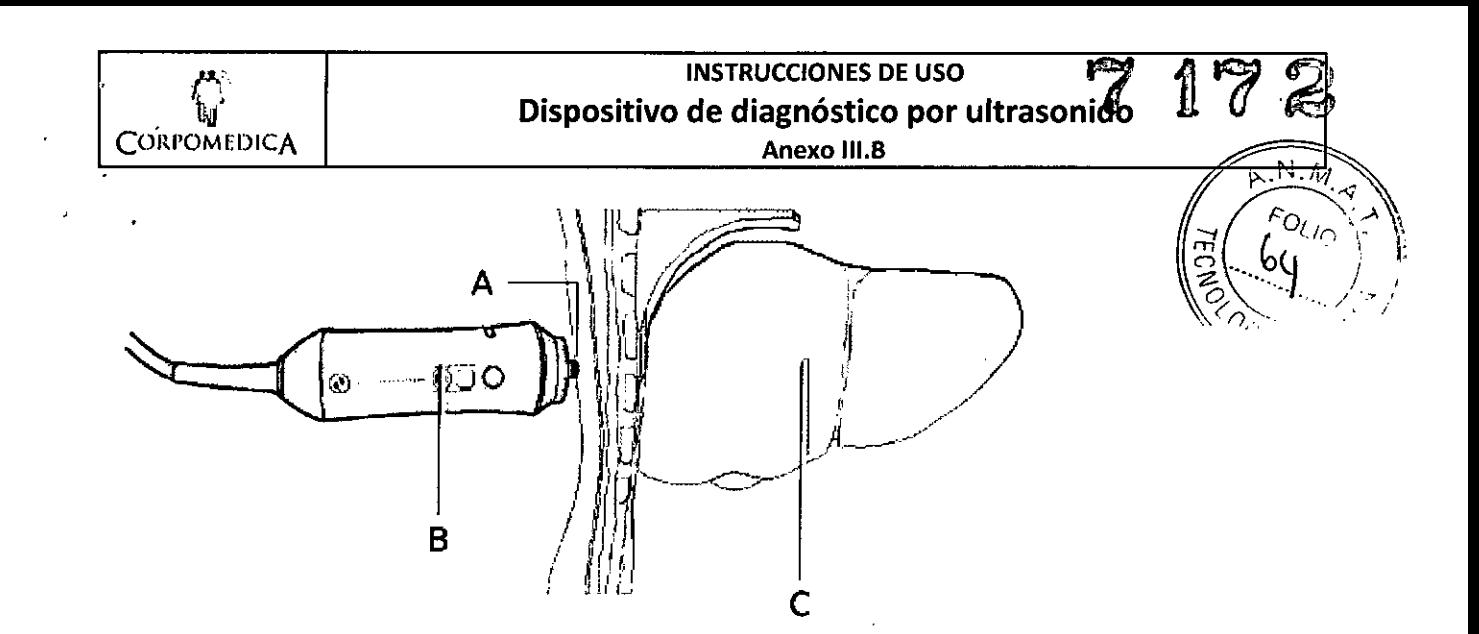

*Principio de utifización de una sonda:* A: *Transductor ultrasónico.* B: *Transductor electrodinámico.* C. *Hfgado.*

El material suministrado con el producto es el siguiente:

- Dispositivo FibroScan montado
- Cable de alimentación
- Maletín(es) equipado(s) con sonda(s)
- Sobre cerrado (licencia Windows EULA y la presente Guía de utilización)
- CD-ROM de instalación dei software
- Juego de 4 fusibles de tipo Sx20 T2, O AH 2S0 V

Los accesorios disponibles son las sondas, las cuales se presentan dentro de un maletín:

- Sonda S+
- Sonda M+
- Sonda XL+

 $\sqrt{\frac{1}{2}}$ 

 $\begin{bmatrix} 1 \end{bmatrix}$ 

*/*

Conjunto de los elementos que pueden conectarse al dispositivo FibroScan:

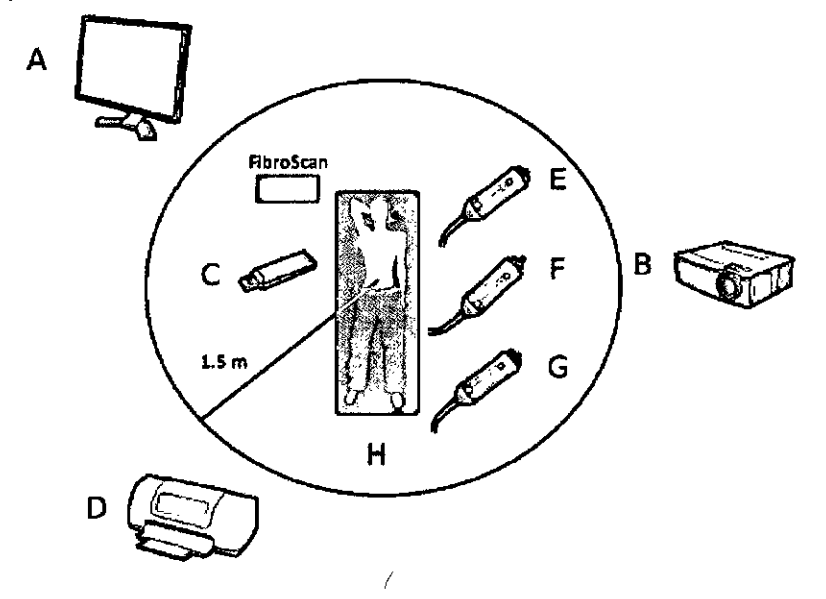

*Periféricos* no *suministrados:* A: *Pantalla DVI-I.* B: *Retroproyectof.* C: *Soporte USB.* D: */fnpresora USB.*

*Accesorios: E: Sonda* S•. F: *Sonda* M". G: Sonda *XL•. H: Olros accesorios.*

**CORPOMEDICA Signa** 2 de 16 **JORPOREDICA & A** YENIDÜEIAN PEDR

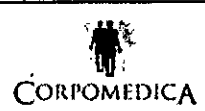

Ņ

 $\setminus$ 

## **INSTRUCCIONES DE USO** Dispositivo de diagnóstico por ultrasonid Anexo III.B

#### . VISTA GENERALANTERIOR

El dispositivo FibroScan contiene la alimentación eléctrica y la electrónica especifica y un o También incluye una pantalla, tres soportes de sonda y un portagel.

En la figura siguiente se muestran las diferentes partes a las que puede acceder el usuario.

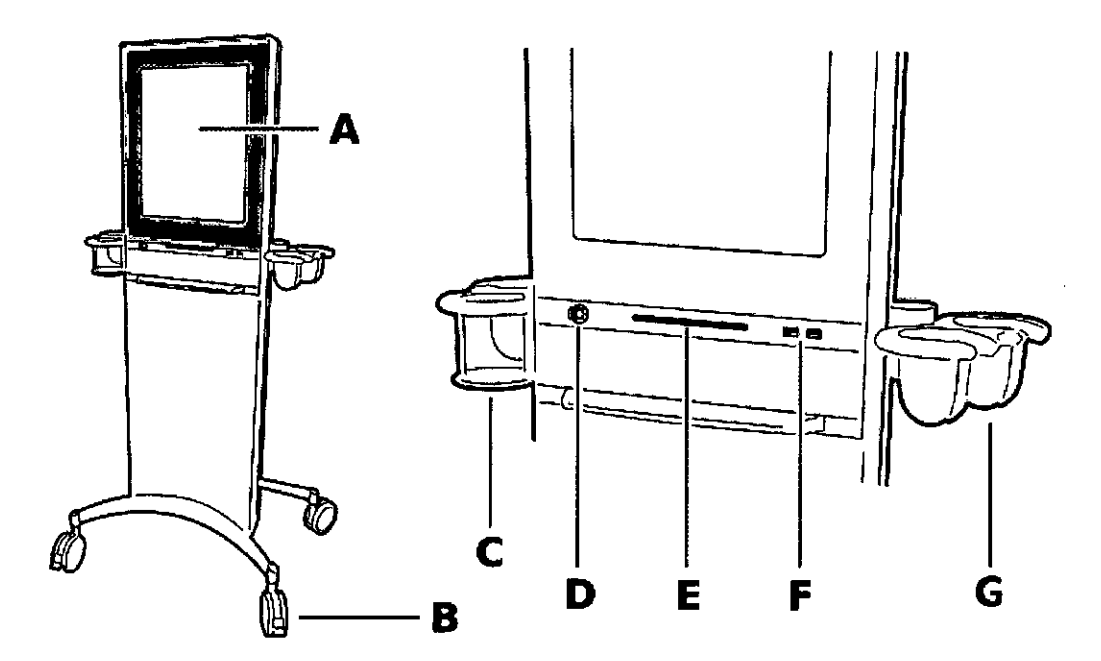

Vista general del dispositivo FibroScan: A: Pantalla táctil. B: Rueda con freno. C: Portagel. O: Botón de puesta en espera con indicador de alimentación. E: Leclor de CO-ROM - OVO-ROM. F: Conectores informáticos. F: Portasonda.

#### Botón de puesta en espera

*Este botón sólo* se *encontrará activo si el interruptor generai, situado en la parte trosero del dispositivo, estó en io posición i.*

El botón parpadea cuando se encuentra bajo tensión.

La primera pulsación de este botón iniciará la carga de la aplicación; el indicador visual integrado se iluminará en color verde. Al cabo de unos segundos, se mostrará la ventana de inicio.

Lasegunda pulsación sobre este botón cierra la aplicación; el indicador visual integrado se apaga, lo mismo que la pantalla. Éste es el estado habitual cuando el dispositivo FibroScan deja de utilizarse durante un breve período (entre dos grupos de pacientes, por ejemplo). El consumo de energía eléctrica del dispositivo FibroScan es entonces mínimo.

#### Pantalla y software

Es una pantalla táctil en color LCD, con formato de 17 pulgadas.

El dispositivo FibroScan se controla mediante un software especifico.

El software se inicia automáticamente durante la puesta en marcha del dispositivo FibroScan.

Permite:

- la realización de los exámenes,
- la gestión de los exámenes archivados.

х∈ріСА .onPC

Página 3 de 16 *COR* 

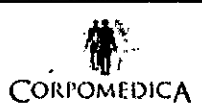

#### **Conectores informáticos ~~ .~** *i2*

Dos conectores USB 2.0: conexión de un disco duro de copia de seguridad externo, una memoria ÚSB o una impresora USB.

#### Lector de CD ROM - DVD ROM

Este lector permite la reinstalación de la aplicación de software.

#### Ruedas y frenos

Lasdos ruedas delanteras están equipadas con un freno. El bloqueo del freno se efectúa presionando sobre la lengüeta con el pie. El desbloqueo se efectúa levantando esa misma lengüeta.

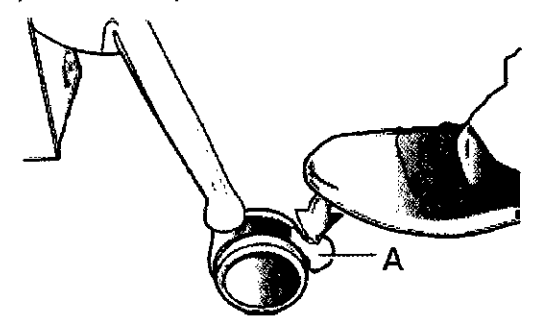

*Vista* de *una rueda con freno:* A: *Freno de rueda.*

#### VISTA POSTERIOR

En la figura siguiente se muestran las diferentes partes a las que puede acceder el usuario:

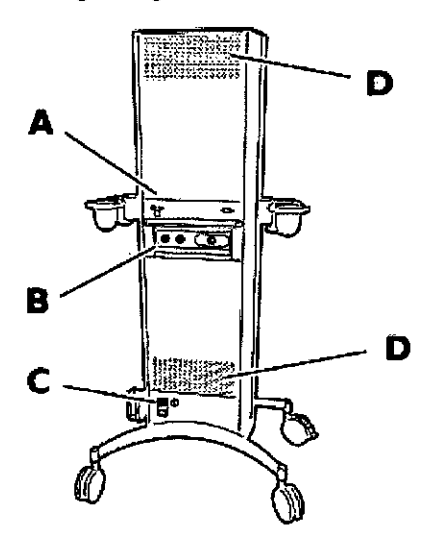

*Vista posterior:* A: *Conectores informátjcos.* B: *Conectores de sonda.* C: *Conector de alimentación. D: Placas perforadas de ventilación.*

#### Conector de alimentación

El dispositivo FibroScan debe conectarse a una toma de red de corriente alterna monofásica de 100 a 240 V Y50-60 Hz con conexión a tierra, a través del cable eléctrico suministrado enchufado al conector localizado en la base del chasis.

Interruptor general Este interruptor posee dos posiciones: *./f,ágina* 4 *de 16***CORPONED** 

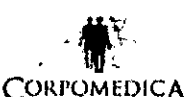

## **INSTRUCCIONES DE USO** Dispositivo de diagnóstico por ultrasonido CORPOMEDICA **Anexo III.B**

- Posición 0: no existe ninguna tensión presente en los circuitos eléctricos internos de $\langle$ dispositiv FibroScan; éste último no consume ninguna energía eléctrica. Es la posición habitual cuádo *de la NES*<br>deja de utilizarse el dispositivo FibroScan (por ejemplo, al final del día).
- Posición 1: la red de corriente alterna está presente en los circuitos eléctricos internos del dispositivo FibroScan. Es la posición de trabajo del dispositivo FibroScan.

Este bloque interruptor posee una parte extraíble. Dicha parte permite el acceso a los dos fusibles de protección del dispositivo FibroScan.

la parte inferior de este bloque interruptor recibe el zócalo de conexión del enchufe del cable de la red de alimentación eléctrica.

#### Conectores informáticos

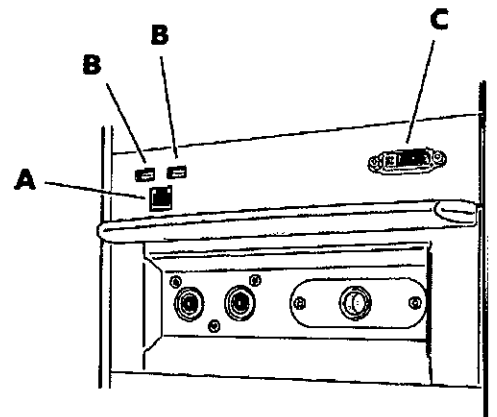

Localización de los conectores informáticos: A: Ethernet. B: 2 puertos USB 2.0. C: *Pantalla VGA.*

- Conector Ethernet: sirve también para la conectividad. Utilizado por el personal de mantenimiento de Echosens.
- Dos conectores USB2.0: conexión de un disco duro de copia de seguridad externo, una memoria USB o una impresora USB.
- Salida DVI-I: permite la conexión de una pantalla complementaria (por ejemplo, un retroproyector). la distancia máxima entre el dispositivo FibroScan y la pantalla complementaria es de 1,80 metros aproximadamente.

#### Conectores de sondas

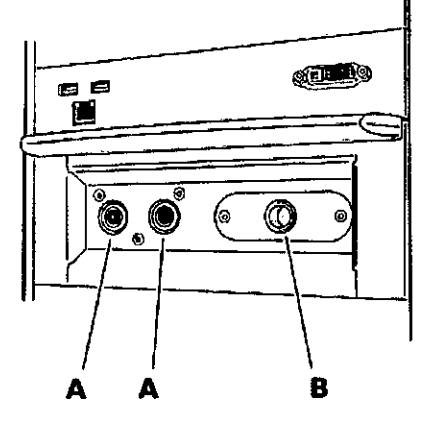

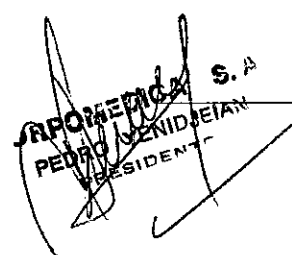

 $\backslash$ 

 $\left| \cdot \right|$ 

Localización de los conectores de sondas: A: Conectores de sondas. B: Ubicación del conector.dé la sonda no conectada.

**CORPOMEDICA S.A.** *Página* 5 de 16

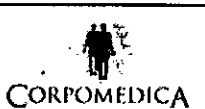

INSTRUCCIONES DE USO Dispositivo de diagnóstico por ultrasonido Anexo III.B

- *• La ubicación* (8) *no es funcional. Protege el conector de la sondo no conectada.*
- *• Los conectores de sondas son frógiles.*

## **SONDAS**

, ,

ţ

#### Cuerpo de la sonda

El cuerpo de la sonda comprende un transductor electrodinámico (vibrador), un transductor ultrasónico y un botón de activación de las mediciones.

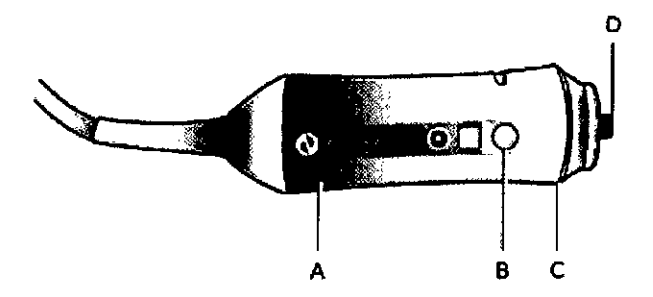

*Cuerpo de la sonda: A: Transductor electrodinámico.* B: *Botón de medición.* C: *Indicador luminoso (LED). D: Transductor ultrasónico.*

El transductor ultrasónico de la sonda es una parte aplicada de "tipo 8" y es la única parte del dispositivo FibroScan en contacto con el paciente.

#### 80tón de medición

A partir del momento en que pulsa este botón (si la presión ejercida sobre el transductor es suficiente), el vibrador acciona el transductor electrodinámico, que genera una onda de cizalladura que impacta contra la piel del paciente sin provocarle dolor. El transductor ultrasónico realiza una serie de adquisiciones (emisión / recepción) para medir la velocidad de propagación de esta onda de cizalladura. La adquisición dura menos de una décima de segundo.

#### Indicadores visuales

Los indicadores luminosos (LEO) muestran el estado de la manera siguiente:

- Iluminados en azul en la puesta en marcha del dispositivo FibroScan y en espera del inicio de un examen.
- Parpadeando en azul para la sonda seleccionada al principio de un examen.
- Apagados en el transcurso de un examen, cuando la presión aplicada por el operador sobre el cuerpo del paciente no es correcta.
- Iluminados en azul en el transcurso de un examen cuando la presión aplicada por el operador sobre el cuerpo del paciente es la correcta. No obstante, se recomienda encarecidamente visualizar la presión ejercida mediante el indicador de presión que se presenta en la pantalla.

#### Cable de conexión

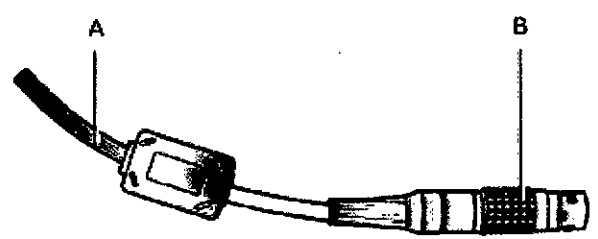

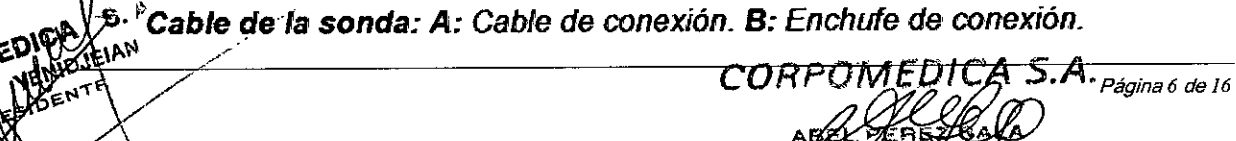

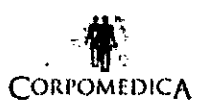

Este cable, que tiene una longitud de 1,5 m, une la sonda al dispositivo FibroScan mediante un multipunto.

*El enchufe* de *la sonda* y *el conectar del dispositiva FibroScan san elementos frógiles que deben manipularse can precaución.*

El enchufe de conexión de la sonda posee un punto rojo que es necesario hacer coincidir con el punto rojo del conector del dispositivo FibroScan antes de la inserción.

*El número de serie indicado en el conector permite identificar de forma exclusiva la sonda.*

#### **ADVERTENCIAS**

 $\overline{\mathcal{N}}$ 

#### 1. SEGURIDAD ELÉCTRICA

- o El interruptor de alimentación deberá encontrarse accesible en todo momento.
- o El enchufe de alimentación que permite la desconexión de la red deberá encontrarse accesible en todo momento.
- Para evitar riesgos de descargas eléctricas, este aparato deberá conectarse únicamente a una red de alimentación equipada con protección de tierra.
- o No deberá conectarse el dispositivo a tomas de regletas múltiples o cables alargadores.
- Los periféricos conectados al dispositivo deberán estar en conformidad con la norma IEC 609S0-l.
- No conecte al sistema elementos no especificados en la guía de utilización.
- o Sólo podrá asegurarse el buen funcionamiento de la toma de tierra si el sistema está conectado a una toma de corriente que responda a las normas de seguridad.
- o Deberá tenerse cuidado de no obstruir los respiraderos para evitar el recalentamiento del equipo electrónico y el deterioro irreparable del mismo.

#### 2. SEGURIDAD ELECTROMAGNÉTICA

- o El uso de accesorios no especificados en ia guía de utilización podría suponer una falta de conformidad de compatibilidad electromagnética (CEM).
- Evite utilizar el dispositivo FibroScan apilado o cerca de un aparato que genere perturbaciones electromagnéticas.

#### 3. RIESGO DE QUEMADURAS

- o En caso de contacto con las partes metálicas traseras (zona de conexiones) y la rejilla de ventilación (situada bajo el dispositivo) cuando el dispositivo esté enchufado a la red en condiciones de temperatura ambiente superior o igual a 30•.
- En caso de contacto prolongado con determinadas partes de plástico (empuñadura, pantalla...) del dispositivo.
- Lleve preferentemente a cabo la conexión y la desconexión de los accesorios así como la prensión del dispositivo cuando esté se encuentre desconectado de la red y se haya enfriado.

#### 4. RIESGO DE VOLCADO

Para desplazar el FibroScan, no lo empuje apoyándose sobre la parte superior del dispositivo para evitar riesgos de volcado.

#### 5. ELIMINACiÓN DE MEDICIONES

Todas las mediciones anteriores a la elegida para el borrado se eliminarán del examen tras la validación.

#### 6. APAGADO Del DISPOSITIVO

No apague nunca el dispositivo en el transcurso de un examen ni desde el modo de configuración. No corte nunca la alimentación general mientras el dispositivo se encuentra

CORPOMEDICA S.A.

*Página* 7 *de 16*

 $\sqrt[2]{\mathcal{O}(\mathcal{G})}$ 

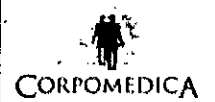

## **INSTRUCCIONES DE USO**  $\mathcal{L}$  in  $\mathbb{R}^n$ . Dispositivo de diagnóstico por ultrasonido<br>CORPOMEDICA Anexo III.B

encendido. El incumplimiento de estas condiciones podría provocar fallos de funcionamie del aparato y/o la pérdida de datos.

#### 7. MANTENIMIENTO

- Queda categóricamente prohibido que el médico y sus colaboradores encomienden las tareas de mantenimiento a alguien que no sea un técnico autorizado por la empresa Echosens.
- Queda formalmente prohibido a una persona que no sea un técnico autorizado por la empresa Echosens, abrir o modificar el dispositivo.
- En el momento del arranque del dispositivo no deberá encontrarse conectado ningún soporte extraíble USB de arranque distinto de los suministrados por Echosens.
- Lasonda deberá calibrarse periódicamente. Después del período indicado en el certificado de calibración, el fabricante no garantiza las prestaciones de la sonda.

#### 8. LIMPIEZA

• Para cualquier operación de limpieza, apague y desconecte el dispositivo para evitar descargas eléctricas.

#### 9. INTERPRETACIÓN DE RESULTADOS

• Los resultados sólo deberán ser interpretados por un médico especialista en enfermedades hepáticas que tenga conocimiento de la patología del paciente y del cuadro clínico del mismo.

#### **PRECAUCIONES**

 $\Box$ 

#### Seguridad del paciente

Para la seguridad del paciente, es imperativo respetar las siguientes instrucciones. Por lo tanto, el dispositivo FibroScan no deberá utilizarse en los casos que se indican a continuación:

- En un órgano que no sea el hígado. Deberán evitarse por todos los medios los ojos y las mucosas.
- En pacientes que tengan dispositivos implantables activos como pueden ser un marcapasos, un desfibrilador, una bomba, etc.
- Sobre heridas.
- En mujeres embarazadas.

La presencia de ascitis entre la sonda y el hígado podría impedir la obtención de mediciones.

Esfundamental que ei personal respete los procedimientos normales de seguridad.

#### Formación de los usuarios

Únicamente las personas que hayan recibido formación para la utilización del dispositivo FibroScan y dispongan del certificado de usuario estarán autorizadas a realizar un examen con ia ayuda del FibroScan. Laformación es indispensable para la utilización correcta del equipo y la obtención de mediciones fiables y reproducibles. El objetivo de esta guía no es la formación de los usuarios.

#### Seguridad eléctrica

El dispositivo FibroScan está fabricado y probado de acuerdo con las normas de la CEIrelativas a la Compatibilidad Electromagnética (CEM) y a la seguridad eléctrica. Sale de la fábrica cumpliendo totalmente las exigencias de seguridad y rendimiento. Con el objeto de mantener dicha conformidad y garantizar una utilización segura del dispositivo médico, el usuario deberá respetar las indicaciones y los símbolos que aparecen en el presente manual.

Antes de la instalación, será necesario comprobar que la tensión de utilización y la de la alimentación coinciden.

El cable eléctrico suministrado deberá estar conectado al conector de alimentación del dispositivo FibroScan y empalmado a una toma de tierra. Sólo podrá asegurarse el buen funcionamiento de la

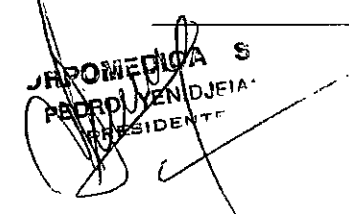

*5.A:ágina8 del6*

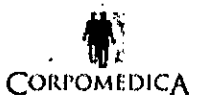

toma de tierra si el dispositivo FibroScan está conectado a una toma de corriente que responda al  $n$  ormas de seguridad.

A continuación se indican los principales casos en los que no se garantiza la utilización del dispositivo con absoluta seguridad, sin exclusión de otros que pudieran presentarse:

- o El dispositivo está visibiemente dañado.
- **•** El dispositivo no funciona.
- Después de un almacenamiento prolongado en condiciones desfavorables.
- o Después de graves daños sufridos durante el transporte.
- En presencia de gases inflamables o anestésicos. Esto podría provocar una explosión.
- No traslade el dispositivo al quirófano.

Cuando no sea posible utilizar el dispositivo FibroScan con absoluta seguridad, habrá que dejario fuera de servicio. En ese caso, será necesario asegurarse de que no sea utilizado involuntariamente. El dispositivo médico se confiará a técnicos autorizados para que procedan a repararlo.

#### Seguridad vinculada al mantenimiento

Para todos los trabajos de mantenimiento, el médico y sus colaboradores se pondrán en contacto con I<br>Ia empresa Echosens, quien enviará a un técnico autorizado.

Para una utilización correcta y segura y para todas las intervenciones de mantenimiento, es esencial que el personal respete los procedimientos normales de seguridad.

#### USO PREVISTO / INDICACIONES DE USO

La prestación esencial del dispositivo FibroScan es la medición clínicamente utilizable de la elasticidad del hígado. La medición se realiza con una frecuencia de onda de cizalladura de 50 Hz. Este dispositivo está concebido para su uso en una consulta médica, para medir la elasticidad y la atenuación ultrasónica del hígado en pacientes con afecciones hepáticas de forma indolora y en absoluto invasiva.

#### **INSTRUCCIONES DE USO**

#### CRITERIOS DE SELECCIÓN DE LA SONDA Y DEL TIPO DE EXAMEN

Las recomendaciones para la elección del examen se definen a partir de los siguientes datos morfológicos del paciente:

- o PT:perímetro torácico a nivel del apéndice xifoide medido con la ayuda de una cinta de medir.
- DPC: distancia entre la piel y el recubrimiento (la cápsula) medida mediante ecografía en el punto de medición de la elasticidad hepática o mediante la herramienta de recomendación de sonda (véase el capítulo Zona de selección del tipo de examen).

Existen cuatro tipos de exámenes disponibles. Éstos corresponden a profundidades de mediciones específicas que tienen en cuenta la profundidad del hígado bajo la piel y su tamaño.

*Página* 9 *de /6*

 $\|z\| \searrow$   $\sim$ 

*r.'I¡ \~\-':,.'*

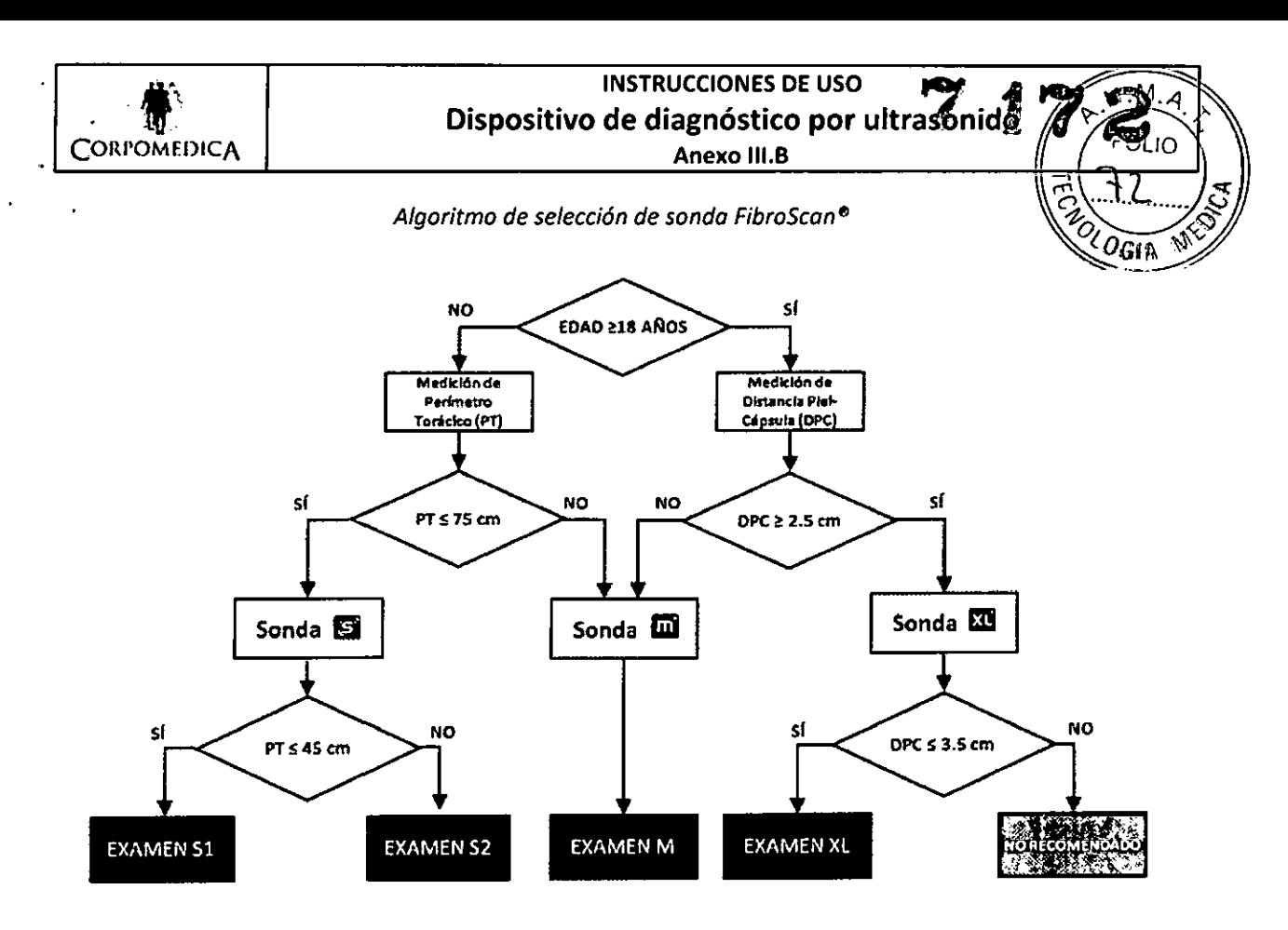

Cualquiera que sea el tipo de examen, Echosens recomienda efectuar 10 mediciones válidas.

Lautilización de la sonda 5+ no está validada para los pacientes mayores de 18 años, el uso de la sonda M+ no está validado para los pacientes menores de 14 años, y el empleo de la sonda XL+ no está validado para los pacientes menores de 18 años.

#### **RECOMENDACIONES DE UTILIZACiÓN**

Esobligatorio respetar las recomendaciones siguientes durante las diferentes fases de un examen.

- Mantenga la sonda perpendicular a la superficie de la piel del paciente durante las mediciones.
- Evite cualquier golpe sobre la sonda.
- No sumerja la sonda.
- No derrame líquidos sobre el dispositivo médico.
- Limpie y desinfecte la sonda con un producto adecuado (consulte el apartado de Limpieza, mantenimiento y reparación de averías).
- Ponga siempre la sonda después de su utilización en uno de los soportes o dentro del
- maletín.

 $\ddot{\zeta}$ 

La sonda deberá utilizarse exclusivamente en pacientes mayores de 18 años.

#### **CONEXiÓN** *I* **DESCONEXiÓN DE LA SONDA**

- Localización del conector de la sonda.
- Para conectar el enchufe de la sonda: haga que coincida el punto rojo del enchufe del cable de la sonda con el punto rojo del conector e introduzca el enchufe.
- El enchufe y el conector son elementos frágiles. Por lo tanto, deberán manipularse con precaución.
- Para conectar el cable de la sonda, empuje el conector una vez que los puntos rojos coincidan.

**DRP!** оF

*S.. : \.*

*Página 10 de 16*

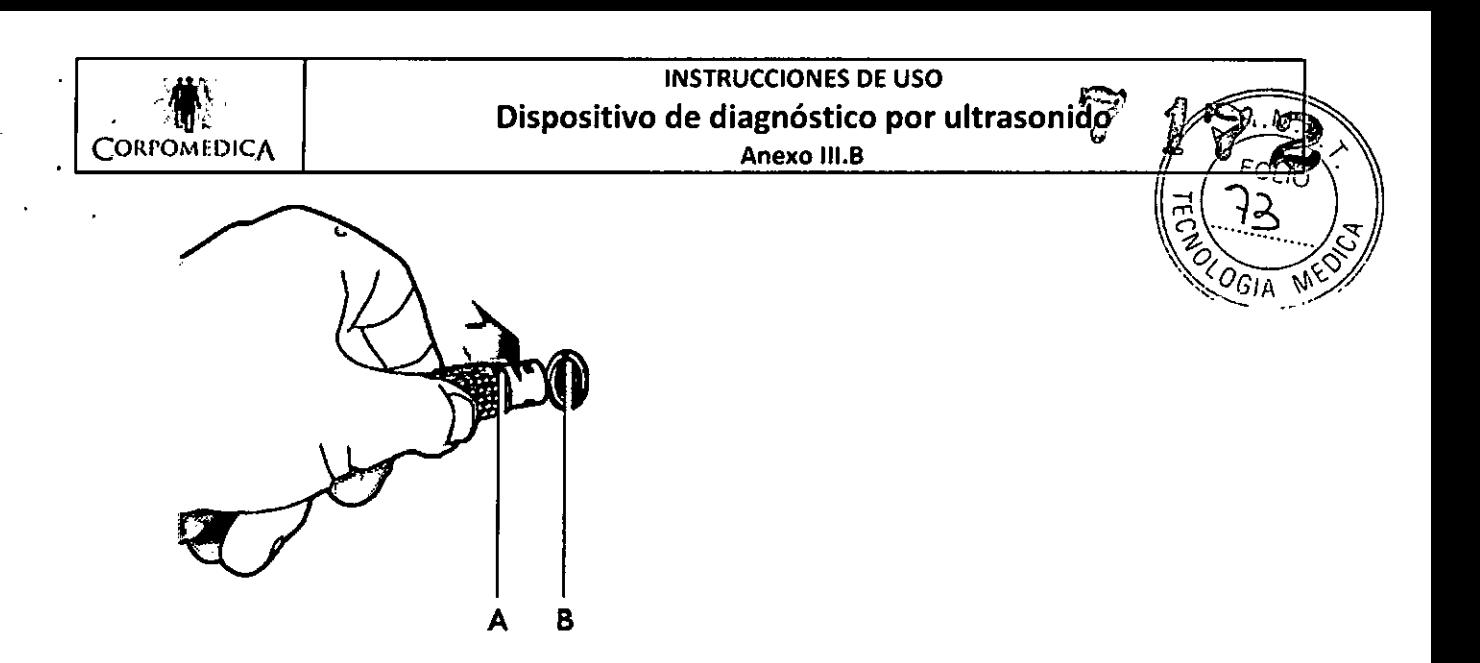

*Conexión de la sonda: A: Punto rojo del conector de la sonda.* 8:*Punto rojo del enchufe de la sonda.*

- Para desconectar el conector de la sonda: en primer lugar, tire hacia atrás del manguito acanalado del enchufe para desbloquearlo y, a continuaci6n, tire hacia atrás del conjunto.
- Al comenzar un examen, deberá seguir las instrucciones de este mensaje: *«Do not unplug the probe until the end ofthe exorn.»* (No desconecte la sonda hasta el final del examen.).
- La sonda puede desconectarse para cambiarla por otra cuando no se está realizando un examen. Si se desconecta la sonda durante la realizaci6n de un examen, éste se interrumpirá automáticamente.

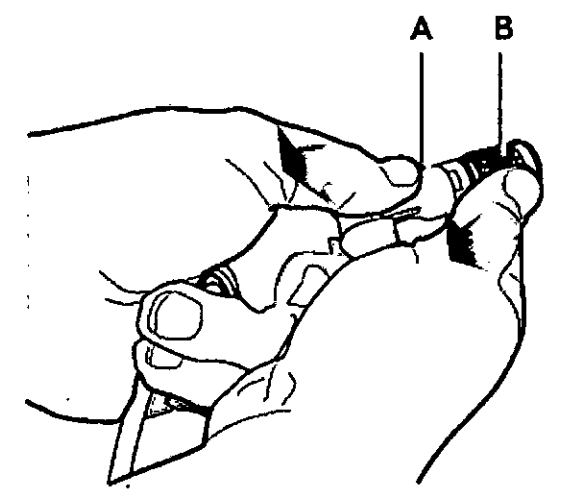

*Desconexión de la sonda: A: Conector.* S: *Manguito acanalado.*

#### MANIPULACiÓN DE LA SONDA

La sonda es un dispositivo electromecánico frágil que es necesario manipular con precaución y mantenerse alejado de cualquier líquido. Entre dos exámenes, la sonda deberá colocarse en el soporte del dispositivo FibroScan previsto para dicho efecto. En caso de que la sonda no se utilice durante un tiempo prolongado, es conveniente guardarla en su maletín.

#### POSICIÓN DE DESCANSO DE LA SONDA

Cuando la sonda no se utilice, deberá estar obligatoriamente colocada en su soporte, como se indica en figura.

*• Página* 1*<sup>J</sup> de 16*CORPOMEDIÇ ⊕arPO

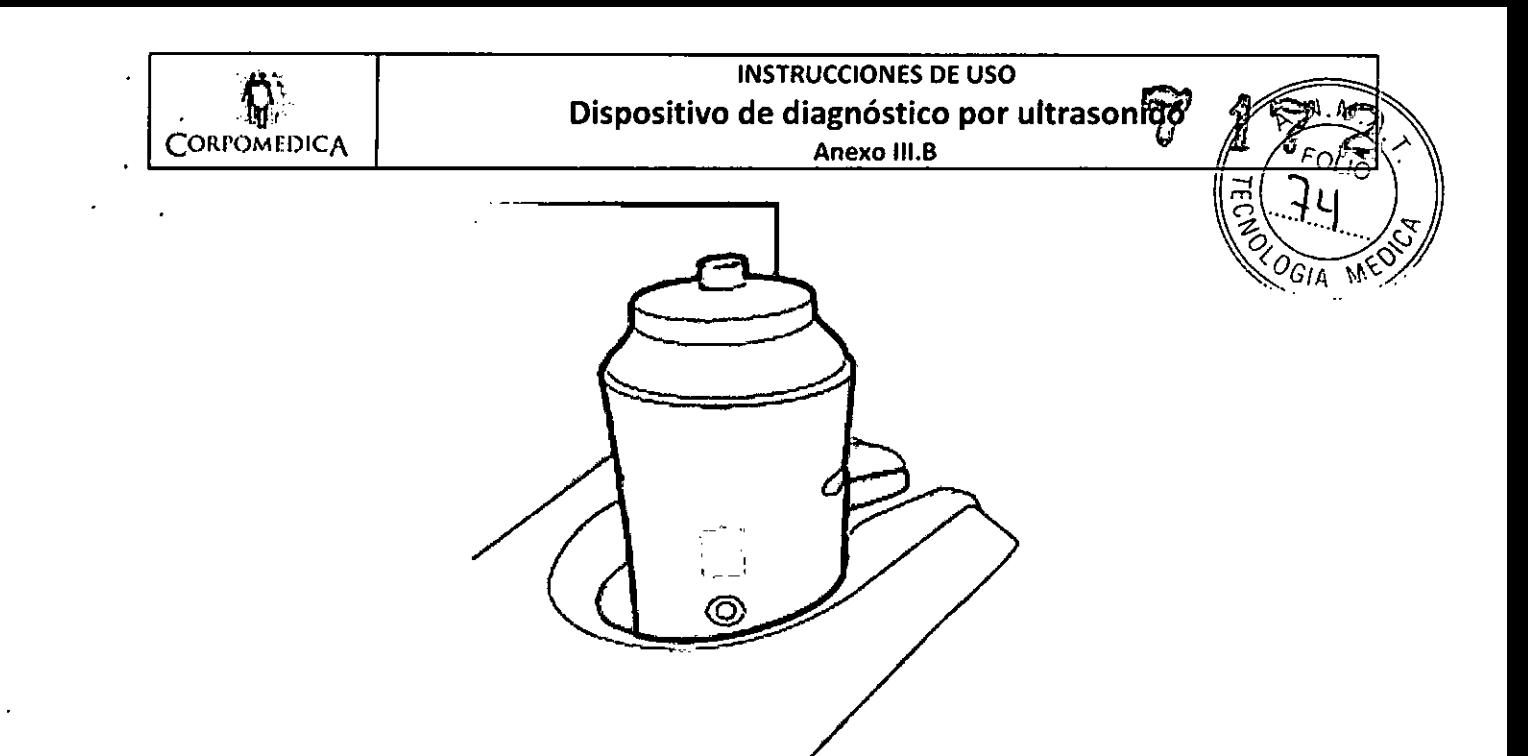

#### *PRENSIÓN DE LA SONDA*

Mantenga la sonda como se indica. Durante el examen, asegúrese en todo momento de mantener la sonda perpendicular a la superficie de la piel del paciente.

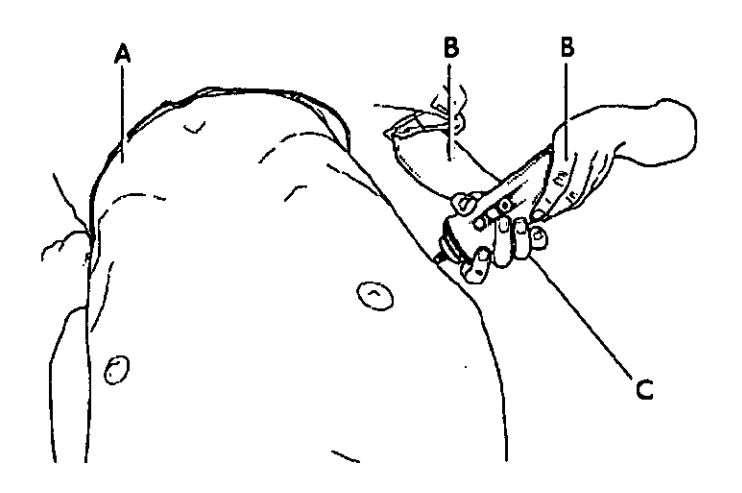

*Prenslón* de *la sonda: A: Paciente. B: Operador. C: Sonda.*

#### FIN Del EXAMEN

Una vez finalizado el examen, proceda como se indica a continuación:

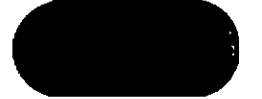

- 1. Haga clic en el siguiente botón para desactivar la sonda.
- 2. Retire el exceso de gel, manteniendo la sonda con la cabeza hacia abajo.
- 3. Desinfecte la sonda con los productos indicados en el apartado Limpieza, mantenimiento y reparación de averías.
- 4. Coloque la sonda, con la cabeza hacia arriba, en el soporte del dispositivo FibroScan.
- 5. Si no se fuera a utilizar más el aparato:
	- Pulse el botón de encendido/apagado ubicado aliado de la pantalla del dispositivo FibroScan.
	- Coloque el interruptor general del dispositivo FibroScan en la posición O.
	- Desconecte la sonda según se indica en el apartado Conexión / desconexión de la sonda.
	- Guarde la sonda en su maletín.

 $^{\circ}$ WEDIP

*Página* 12 *de /6*DICA S.A. CORPOME

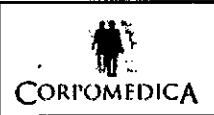

## **INSTRUCCIONES DE USO** Dispositivo de diagnóstico por ultrasonido CORI'OMEDICA **Anexo III.B**

#### 'APAGADO DEL EQUIPO

- Entre dos sesiones: Apague el dispositivo presionando el botón pulsador de puesta en espera situado en la parte inferior izquierda de la pantalla.
- Al final del día: Apague siempre el dispositivo respetando la siguiente secuencia: Primero, apague el aparato FibroScan presionando el botón pulsador de puesta en espera situado en la parte inferior izquierda de la pantalla. A continuación, corte la alimentación eiéctrica colocando el interruptor general en la posición O.

#### CARACTERÍSTICAS MEDIOAMBIENTALES

- Temperatura de utilización: +10 a +40 °C (+50 a +104 °F)
- Humedad de utilización: 30 al 75 % de humedad relativa, sin condensación.
- Altitud máxima de funcionamiento: 3000 m
- Presión atmosférica de utilización: 700 a 1060 hPa
- Temperatura de almacenamiento y de transporte: 20 a + 70 °C
- Humedad de almacenamiento y de transporte: 10 al 85 % de humedad relativa, sin condensación
- Altitud máxima de almacenamiento y de transporte: 5000 m
- Presión atmosférica de almacenamiento y de transporte: 540 a 1060 hPa

## LIMPIEZA, MANTENIMIENTO Y REPARACiÓNDEAVERíAS

#### LIMPIEZA

Siga las recomendaciones que se presentan a continuación para la limpieza o la desinfección del aparato, las sondas y los accesorios.

El incumplimiento de estas recomendaciones podria provocar daños en el aparato y las sondas que, en dicho caso, no estarán cubiertos por la garantía.

#### Recomendaciones

- Utilice siempre protecciones oculares y guantes para evitar lesiones.
- Respete la fecha de caducidad de los productos de limpieza y de las soluciones de descontaminación.
- Asegúrese de que la duración del contacto y la concentración del producto de limpieza y de la solución de descontaminación son adecuadas para el equipo utilizado. Respete estrictamente las instrucciones proporcionadas en la etiqueta del producto de iimpieza y de la solución de **descontaminación.**
- Lea atentamente las recomendaciones de la «Association for Professionals in Infection Control and Epidemiology (APIC)» y de la «Food and Drugs Administration (FDA)» si fueran aplicables **en su** país.

#### Limpieza del aparato (superficies pintadas, metálicas, acristaladas o de plástico y pantalla)

La limpieza de las superficies deberá llevarse a cabo respetando estrictamente las siguientes etapas:

- 1. Limpie utilizando un trapo suave impregnado con el producto de limpieza recomendado.
- 2. Enjuague, si fuera necesario, con la ayuda de un trapo suave impregnado con agua.

3. Limpie la superficie con un trapo suave impregnado con la solución de descontaminación recomendada.

4. Seque, si fuera necesario, cuidadosamente con un trapo seco, limpio y absorbente.

## **Precauciones**

- No pulverice el producto de limpieza o desinfectante directamente sobre el aparato. Lasfugas podrían dañar el sistema, que dejaria de estar cubierto por la garantia.
- No raye la pantalla. /'

## Limpieza de la sonda (cuerpo de la sonda, cable y transductor)

La limpieza de la sonda no requiere apagar previamente el dispositivo.<br>Altres de la componente de la componente de la componente de la componente de la componente de la componente d

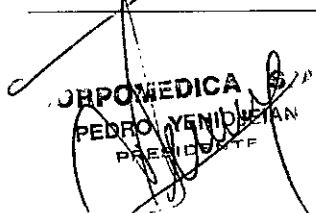

*Página* 13 *de /6*COF

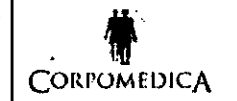

# **to the CORPORAT CORPORATION CORPORATION CORPORATION CORPORATION CORPORATION CORPORATION ANEXA ANEXA ANEXA ANEXA ANEXA ANEXA ANEXA ANEXA ANEXA ANEXA ANEXA ANEXA ANEXA ANEXA ANEXA ANEXA ANEXA ANEXA ANEXA ANEXA ANEXA ANEXA A** INSTRUCCIONES DE USO Dispositivo de diagnóstico 'por ultrasonido

.La limpieza de las superficies deberá llevarse a cabo respetando estrictamente las siguientes etabas 1. Retire cuidadosamente el gel con un trapo suave o una toallita.  $\bigotimes_{G \mid A} G_{G \mid A}$ 

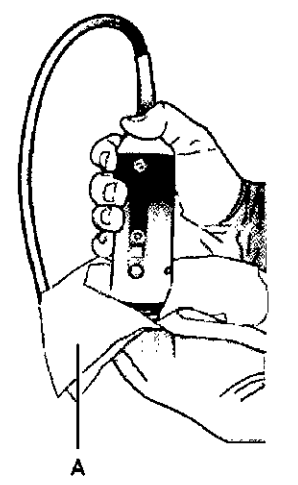

*Umpleza* de *la sonda: A: Toallita.*

2. Retire todos los restos de líquidos corporales limpiando las superficies con un trapo suave o una toallita impregnada con el producto de limpieza recomendado.

3. Enjuague, si fuera necesario, las superficies limpiadas con un trapo suave impregnado con agua.

4. Seque, si fuera necesario, con un trapo seco.

5. Limpie las superficies con un trapo suave o una toallita impregnada con una solución de descontaminación recomendada.

6. Seque, si fuera necesario, con un trapo suave seco.

7. Examine el transductor y el cable de la sonda para detectar cualquier posible daño, como pueden ser fisuras, roturas o fugas de líquido.

En caso de daños constatados, no utilice la sonda y póngase en contacto con su proveedor de servicios.

#### **Precauciones**

 $\mathbf{I}$ 

- No sumeria ni ponga en remojo la sonda.
- o Aplique el producto de limpieza y la solución de descontaminación sobre el trapo suave en lugar de directamente sobre la superficie que desea limpiar.
- La sonda deberá limpiarse después de cada uso o entre dos pacientes. La limpieza previa es necesaria para garantizar la descontaminación eficaz.
- o No utilice un cepillo de cirujano para limpiar la sonda. Lasonda podría resultar dañada incluso con el uso de cepillos flexibles.
- o Tenga cuidado de no introducir el producto de limpieza o la solución de descontaminación en el conector de la sonda.

#### Productos de limpieza recomendados

Echosens recomienda el uso de los siguientes productos:

- o Agua pura, agua jabonosa.
- Detergente con pH neutro (de 5 a 8).
- o Soluciones de descontaminación recomendadas (véase a continuación).

Los productos de limpieza prohibidos son los siguientes:

- Productos abrasivos (tipo "Cif" y polvos de restregar)
- o Detergentes alcalinos (pH > 9), lejía.
- Ácido sulfúrico, acético, nítrico, clorhídrico, oxálico.
- Sosa, potasa, amoníaco.
- Alcoholes: metanol, etano.

*Página* 14 *de 16*

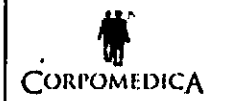

 $MEDIC$ <u>يخت</u>

Hidrocarburos y disolventes: gasolina sin plomo, acetona, metiletilcetona, metilisobutildete tolueno, xileno, benceno, tricloroetileno, diluyente, disolvente de laca de uñas.

#### Soluciones de descontaminación recomendadas

las soluciones de descontaminación recomendadas a continuación son aptas para el uso con el aparato y las sondas.

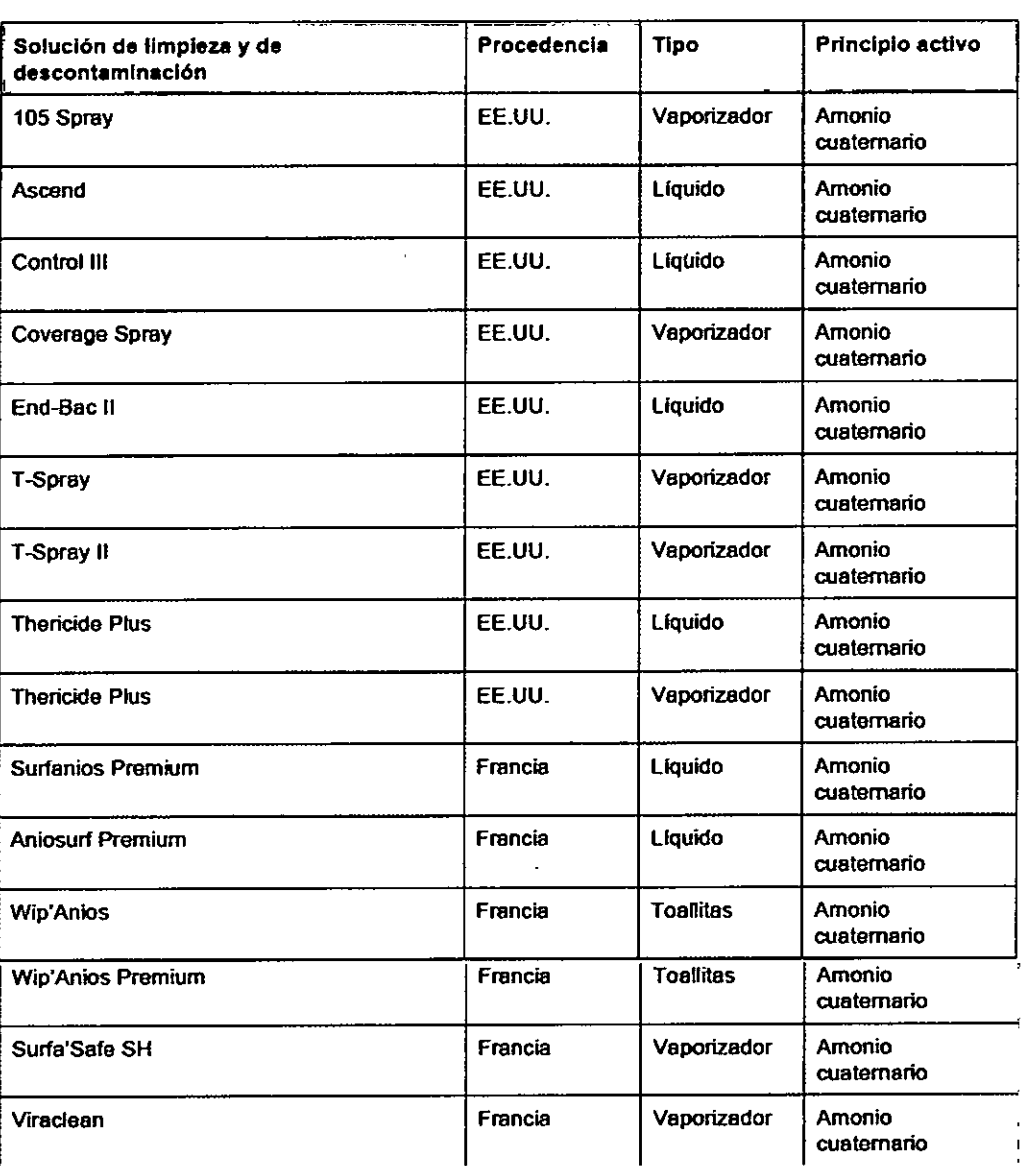

#### CALIBRACiÓN DELA SONDA

S DJEIA"

la sonda contiene elementos mecánicos que pueden desplazarse ligeramente con el tiempo.

Por esta razón, la sonda deberá calibrarse periódicamente. Después del período indicado en el certificado de calibración, el fabricante no garantiza las prestaciones de la sonda.

En la apertura de un examen, una ventana mostrará el término de la calibración de la sonda. Cuando éste se muestre, póngase en contacto con su proveedor de servicios para programar la calibración.

Durante el examen, aparece el mensaje *"Calibrate the prabe"* (Calibre la sonda) en la zona de mensajes.

*Página* /5 *de /6 S.A.*ACFI **M.N. Nº** 

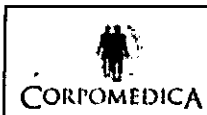

## INSTRUCCIONES DE USO Dispositivo de diagnóstico **por** ultrasonido Anexo 111.8

Al final de un examen, aparece el mensaje "Probe out of calibration" (Sonda descalibrada) en Ia impresión del informe del examen.  $\sqrt{O_{GIA}}$ 

## REPARACIÓN DE AVERÍAS

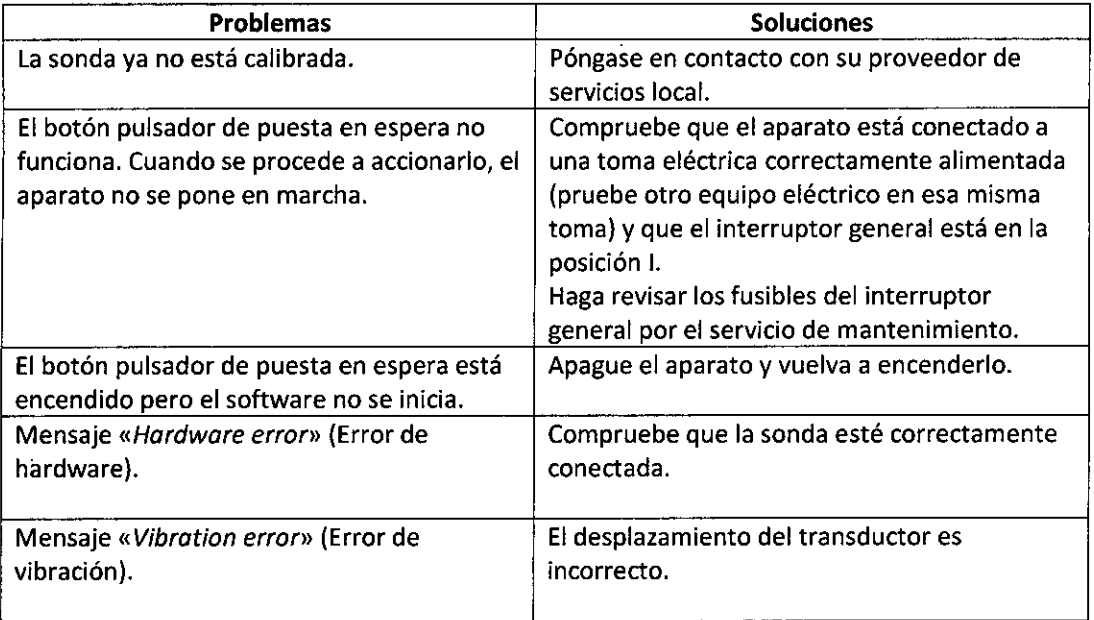

En caso de averia o de fallo de funcionamiento, póngase en contacto con su proveedor de servicios local.

CORPOMEDICA S. ٦ö

 $\Gamma$  )  $\zeta$  .  $\mathbb{E}(\mathcal{X},\mathcal{Y})^2$  "2014 - Año de Homenaie al Almirante Guillermo Brown, en el Bicentenario del Combate Naval de Montevideo"

Ministerio de Salud Secretaría de Políticas Reaulación e Institutos . A. N.M. A.T

## **ANEXO III**

#### **CERTIFICADO**

Expediente Nº: 1-47-2629/14-7

El Administrador Nacional de la Administración Nacional de Medicamentos. Alimantos, y Tecnología Médica (ANMAT) certifica que, mediante la Disposición autorizó la inscripción en el Registro Nacional de Productores y Productos de Tecnología Médica (RPPTM), de un nuevo producto con los siguientes datos identificatorios característicos:

Nombre descriptivo: Dispositivo para diagnóstico por ultrasonido y sondas asociadas.

Código de identificación y nombre técnico UMDNS: 14-278 - Sistemas de Exploración, por Ultrasonido.

Marca(s) de (los) producto(s) médico(s): Echosens.

Clase de Riesgo: Clase II.

Indicación/es autorizada/s: Medición de la elasticidad del hígado.

Modelo: FibroScan 502Touch y sus sondas: sondas S/S+, sondas M/M+, sondas  $XL/XL+.$ 

FibroScan 502 y sus sondas: sondas S/S+, sondas M/M+, sondas XL/XL+.

FibroScan 402 y sus sondas: sondas M/M+.

Ciclo de vida útil: 7 años.

Condición de venta: Venta Exclusiva a Profesionales e Instituciones Sanitarias. Nombre del fabricante: Echosens.

Lugares de elaboración: 30 Place D'Italie, 75013 París, Francia.

Se extiende a Corpomedica S.A. el Certificado PM-136-132, en la Ciudad de Buenos Aires, a .............2014..............., siendo su vigencia por cinco (5) años a contar de la fecha de su emisión.

DISPOSICIÓN Nº

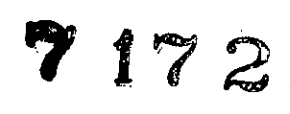

6

dr. Otto A ORSINGH 6 Sub Administrador Nacional  $A.N.M.A.T.$